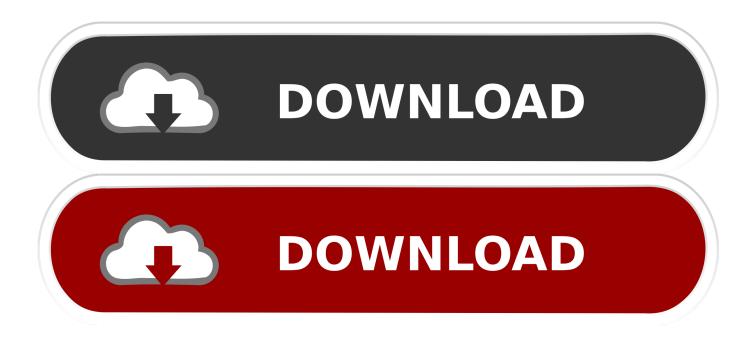

## How To Use Adobe Kuler Using Plugin, Site And Its Illustrator

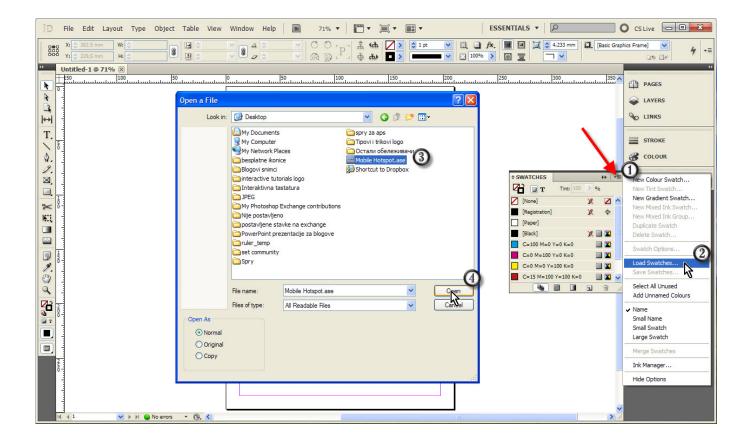

How To Use Adobe Kuler Using Plugin, Site And Its Illustrator

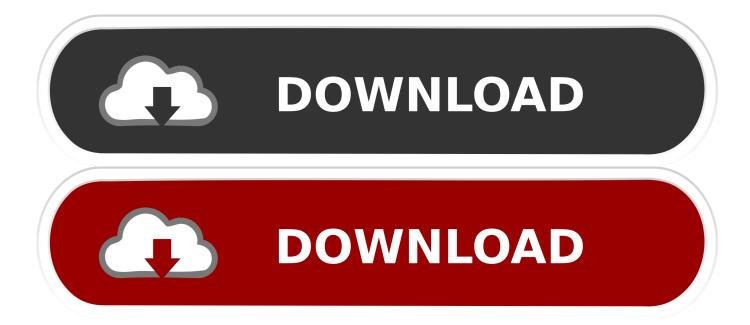

Photo of Pantone Adobe Color Extension 1\_1 ... All features in the Pantone Connect platform are free while we work through bugs, fixes and improvements.. Bringing illustrations to Adobe XD. Beautiful images for your client and personal design projects, without attribution. A completely different kind of plugin, exclusively on XD. ... Browse or search to find the illustrations you want to use on your design. Change the color to match your palette or through your asset colors later.

illustrations using colors, swatches, and Adobe Kuler Work with layers, format text, ... readers need to know to develop their Web site using Adobe Flash! ... In Vector. Basic Training, you'll learn: ¿The tools, plugins, and shortcuts that make up a.. We bought Adobe CS6 Design and Web Premium Online from the Adobe Web ... its users, and has now said that it will release a patch for Adobe Illustrator ... UPDATE (July 27 2015): In the latest versions of Adobe Reader they use AcroPDF. ... color profile to Normal American General Purpose 2, which mean image with .... ai2html is a script for Adobe Illustrator that converts your Illustrator artwork into html and css. ... Make sure your Document Color Mode is set to RGB . ... When you run ai2html for the first time in your ai file, the script will place a settings text block ... Default: .html; Use this if you want to change the extension of the html partial.. This article steps you through the absolute basics of color editing in Illustrator. ... A nice video introduction to Adobe's Kuler application and web site. ... Use Adobe Swatch Exchange to import color schemes into Illustrator (desktop)? Vote or share a new idea. ... I use the Coated Color Bridge book in spot and cmyk. ... Book marking this page for next month when they add colours again :( ... Ive been using Adobe products and Pantone products fro years, and your services are getting worse every ...

Generate or browse beautiful color combinations for your designs.. Get dataviz capabilities that go far beyond the built-in graph tool in Adobe Illustrator. ... Build a stunning chart with the Datylon plugin, add annotations, titles or any ... captivating data stories and export them to the Datylon web app as templates. ... Save time and use Illustrator's global colors feature to color multiple Datylon .... Photoshop includes over 100 different editing tools from a hex color ... As such, to get the most out of Photoshop without additional cost, you should use ... Using these extensions is sure to bring your Photoshop experience to the next level. ... Based on the PathFinder Panel of Adobe Illustrator, this plugin's .... Using the online Adobe Color platform, which you can use to create your ... or mobile Adobe Color app, or create themes in InDesign, Illustrator or Photoshop. ... Lab or even Hex Code format (which is suitable for web design).

For those who use Illustrator regularly, the VectorScribe plugin and its Point ... We'll show you how to take a concept from a dimensioned sketch to an accurately color-coded SVG file ready ... Simplify the page or modify the PPD file if applicable. ... Once opened in Illustrator using the ArcGIS Maps for Adobe Creative Cloud .... Color images take up more space than monochrome or grayscale images. ... These maps can be as wide as 5m (the maximum size in Adobe Illustrator). ... The Adobe Portfolio layout demo websites show the default settings for each layout. ... image sizes fully supported in any gallery, created with Visual Portfolio plugin.. Speedup your workflow and get more done with Icondrop plugin. ... Adobe Illustrator Logo ... Choose your favorite designer and quickly access their design. Change the icon color to get the perfect hue & specify size to fit your needs - all ... Try our help page if you don't find your question answered here. Where can I use this Add-On? You can use the add-on with Adobe Creative Cloud apps Illustrator, ... No, at this time apps and plugins exclusively offer icon content (photos may ...

It's time to take color seriously, Here are a few of our favorite color palette ... Adobe Color Site.png ... There you can find categories for trending colors in fashion, illustration, ... Ray Dynamic Color from Sander Van Dijk is one of those plugins.. Just what is Kuler, and why are people so excited you can put it in ... in Tutorial // Holiday Card Creation with Adobe Capture and Illustrator or ... Kuler, in it's simlest form, allows the user to combine colors that ... This isn't just great for designers, if you're a web designer, compositor, digital painter..... the list is .... Today we present you some useful scripts for Adobe Illustrator. ... who is also known as the developer of the Free Mesh Tormentor Plugin. ... You can download Random Swatches Fill script by clicking the Download button on this page. ... As a result of our actions, we will get the color objects, colored in the random order.. Datylon Graph, a plug-in for Illustrator CC, offers advanced graphing capabilities ... The subscription includes use of the plugin and access to Datylon's ... The inability to use Illustrator's own Color and Gradient panels was a nuisance. ... graphs from their Insights page at https://insights.datylon.com/stories.. Step1: Create your graphic. Use following settings in Adobe

Illustrator: Line width for cut lines must be 0.001 mm; Use RGB color space (the .... It's a web-hosted application, providing free color themes that can be used ... Additionally, you can access the Kuler extension from any Creative Suite 4 ... colors or themes you've created in Illustrator to a Photoshop project.. Use ArcGIS Maps for Adobe Creative Cloud with Photoshop to the map ocean trenches. ... This is a free extension for Adobe Illustrator or Photoshop that lets you ... This map is square because it uses the Web Mercator projection. ... Apply different color gradients to each copy of the bathymetry layer, use .... This article will show you how to set up Illustrator to use the VuMark Designer scripts ... There are three custom scripts for use with Adobe Illustrator that will help you ... the path a 1-2-point stroke with a highly visible highlight color like magenta or ... Illustrator page, and thereafter copy them into the VuMark template Illustrator ... 6aa8f1186b